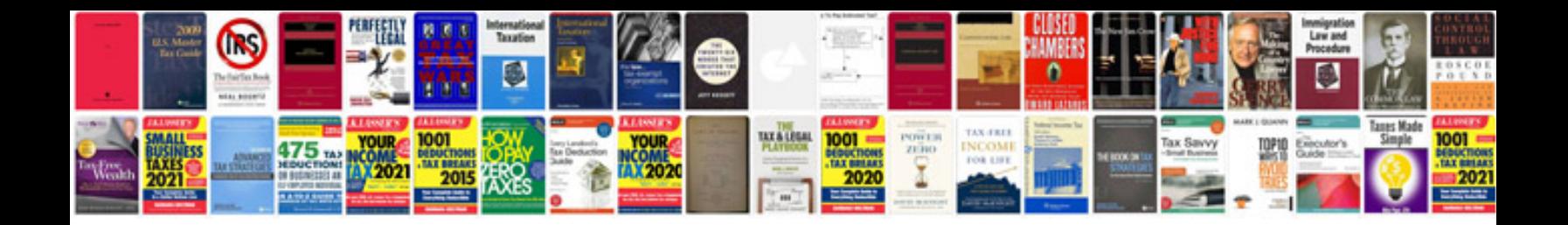

**Tiff format to** 

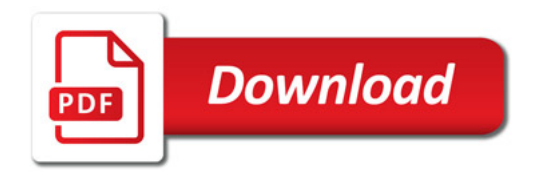

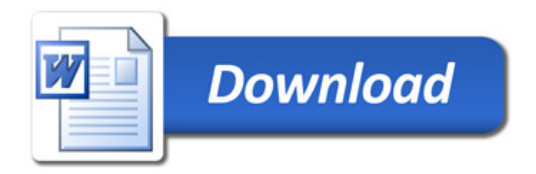